## didot Las Sangres

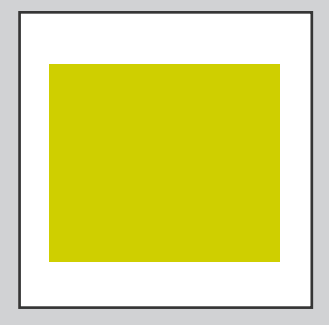

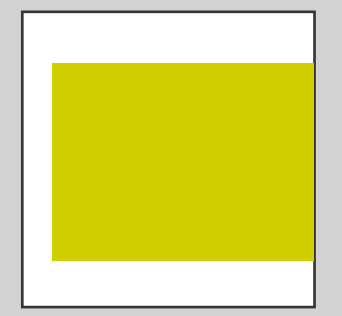

Imagen sin lados a sangre Imagen con un lado a

sangre

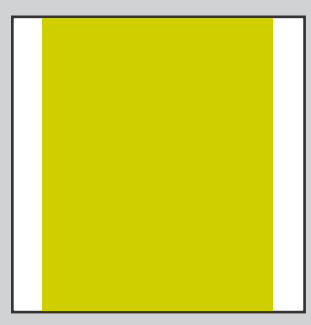

Imagen con dos lados a sangre

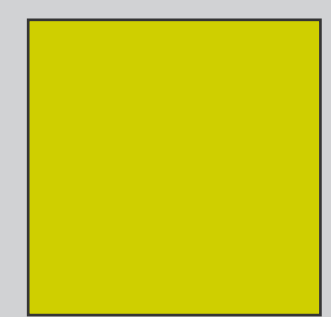

Imagen con todos los lados a sangre

## Preparación para imprimir

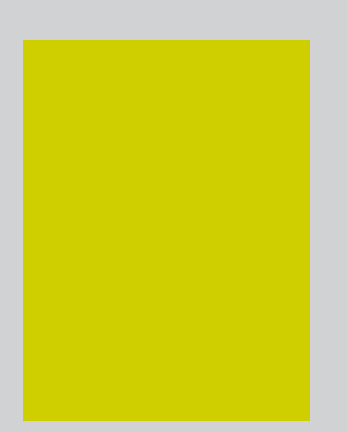

Imagen original (ej. 2 x 2 cm )

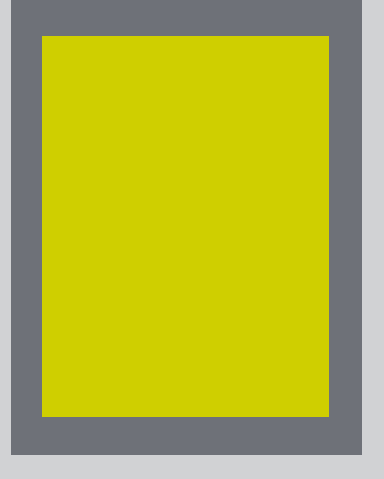

Añadimos 2 mm de sangre por cada lado

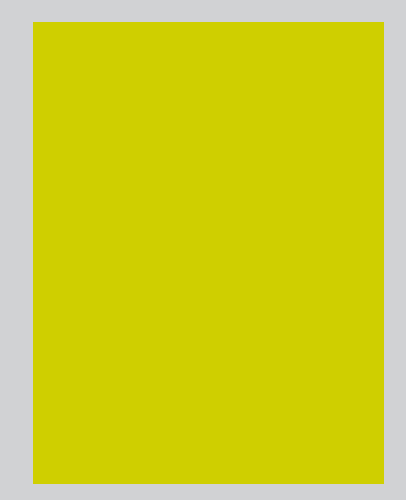

Imagen con sangres (ej. 2,4 x 2,4 cm )

El documento debe incorporar OBLIGATORIAMENTE sangres. Cuando un trabajo que se va a imprimir lleva colores o imágenes hasta los bordes (es decir, hasta las sangres), es necesario añadir un margen de más con esos colores o esas imágenes, que sobresalgan 2mm por cada lado. Esto es debido a que la guillotina tiene un margen de error y podría quedar un borde blanco sin impresión en el trabajo final. La sangre sólo existe en aquellos márgenes que vayan a ir cortados. En las zonas de lomo no existe.